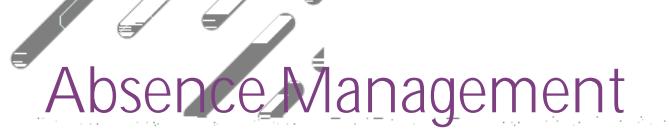

## SIGNING IN

To log in to the absence management application, type aesoponline.com in your web browser's address bar

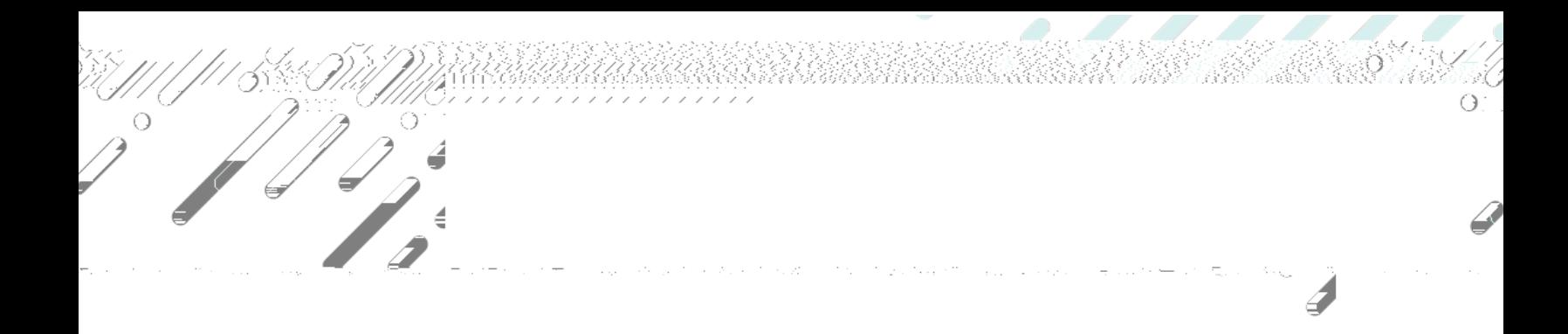